## **C.U.SHAH UNIVERSITY Summer Examination-2019**

## **Subject Name : Mobile Apps Development using Android**

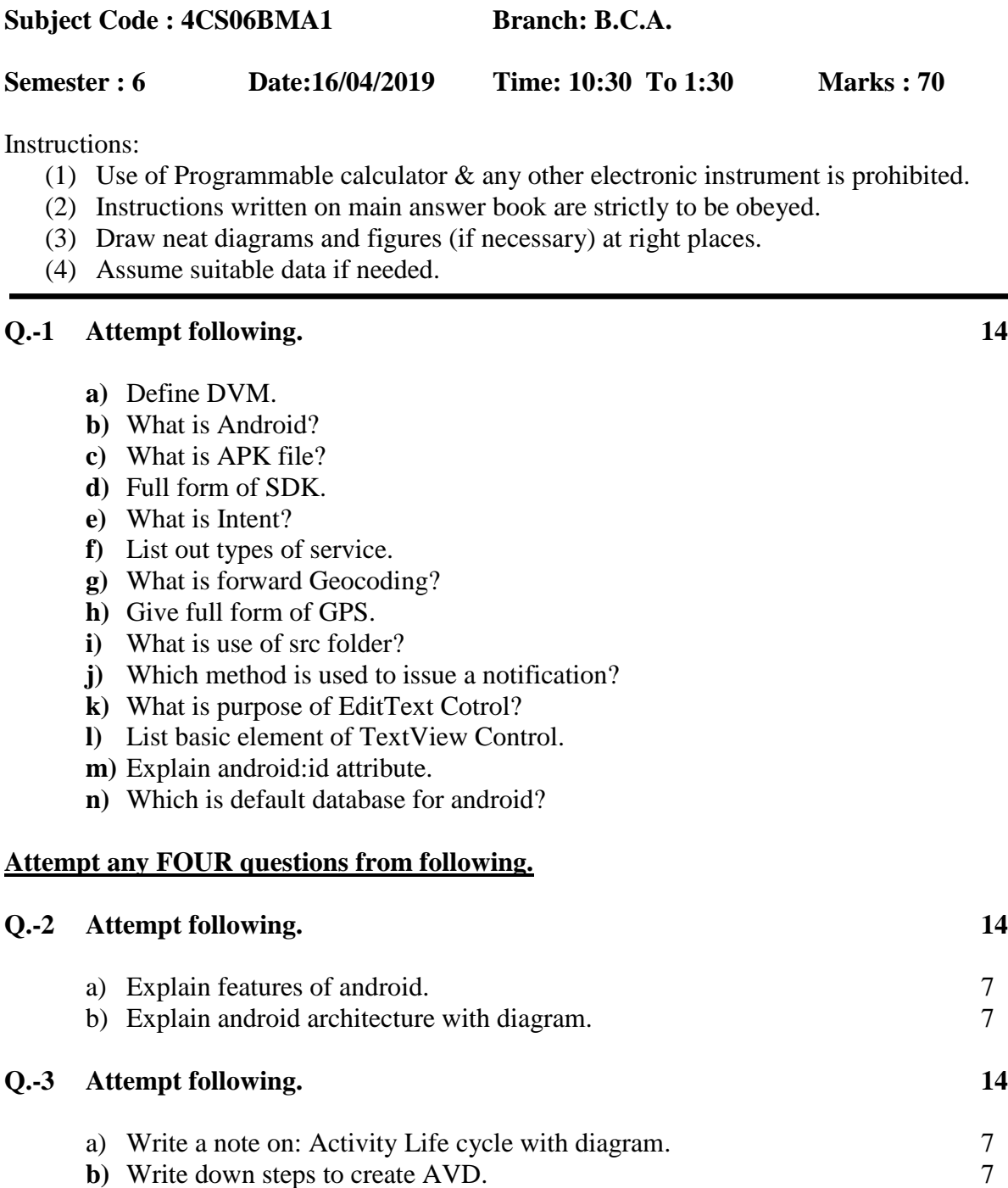

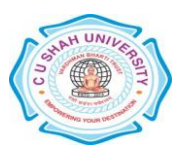

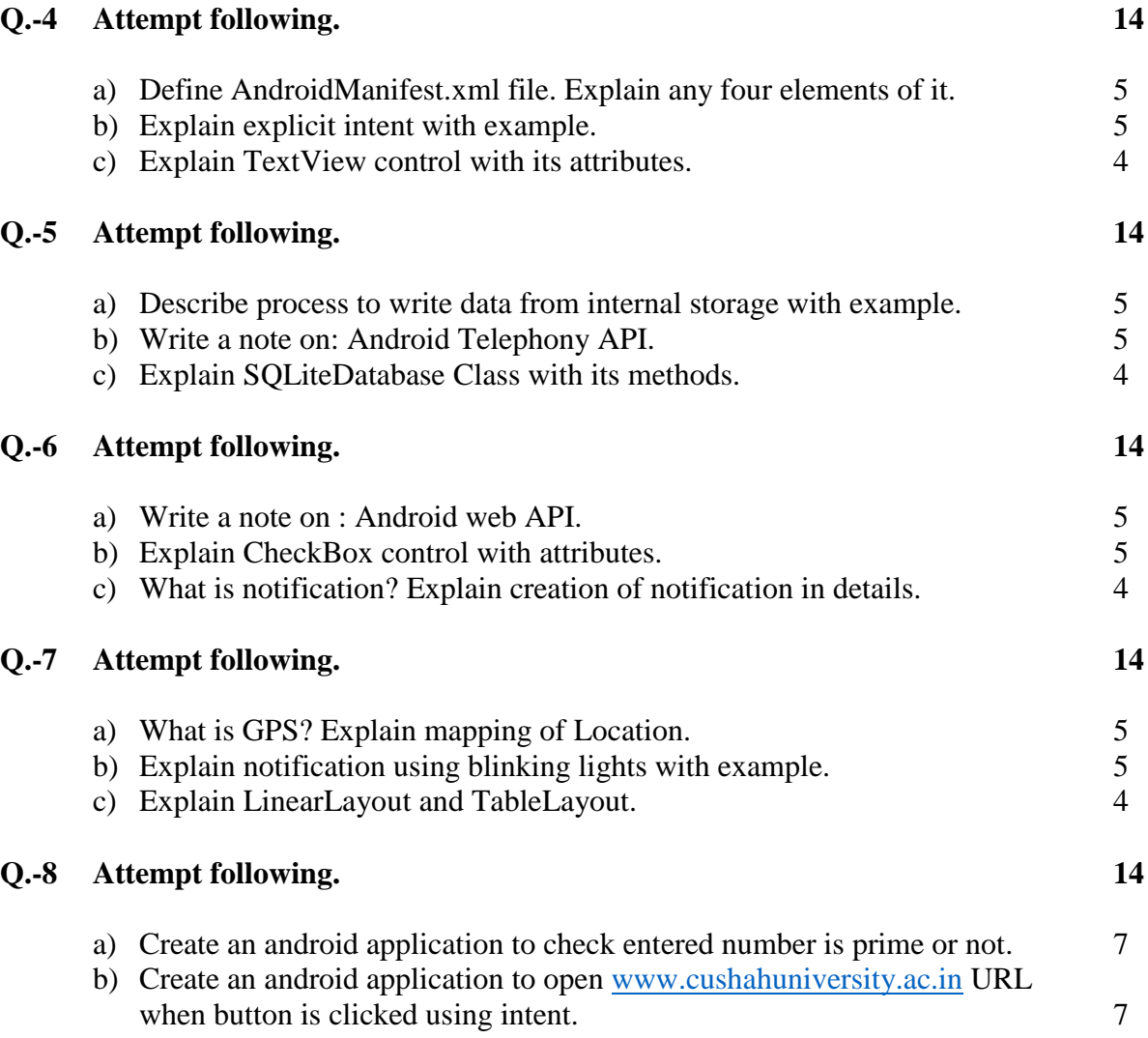

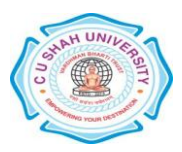